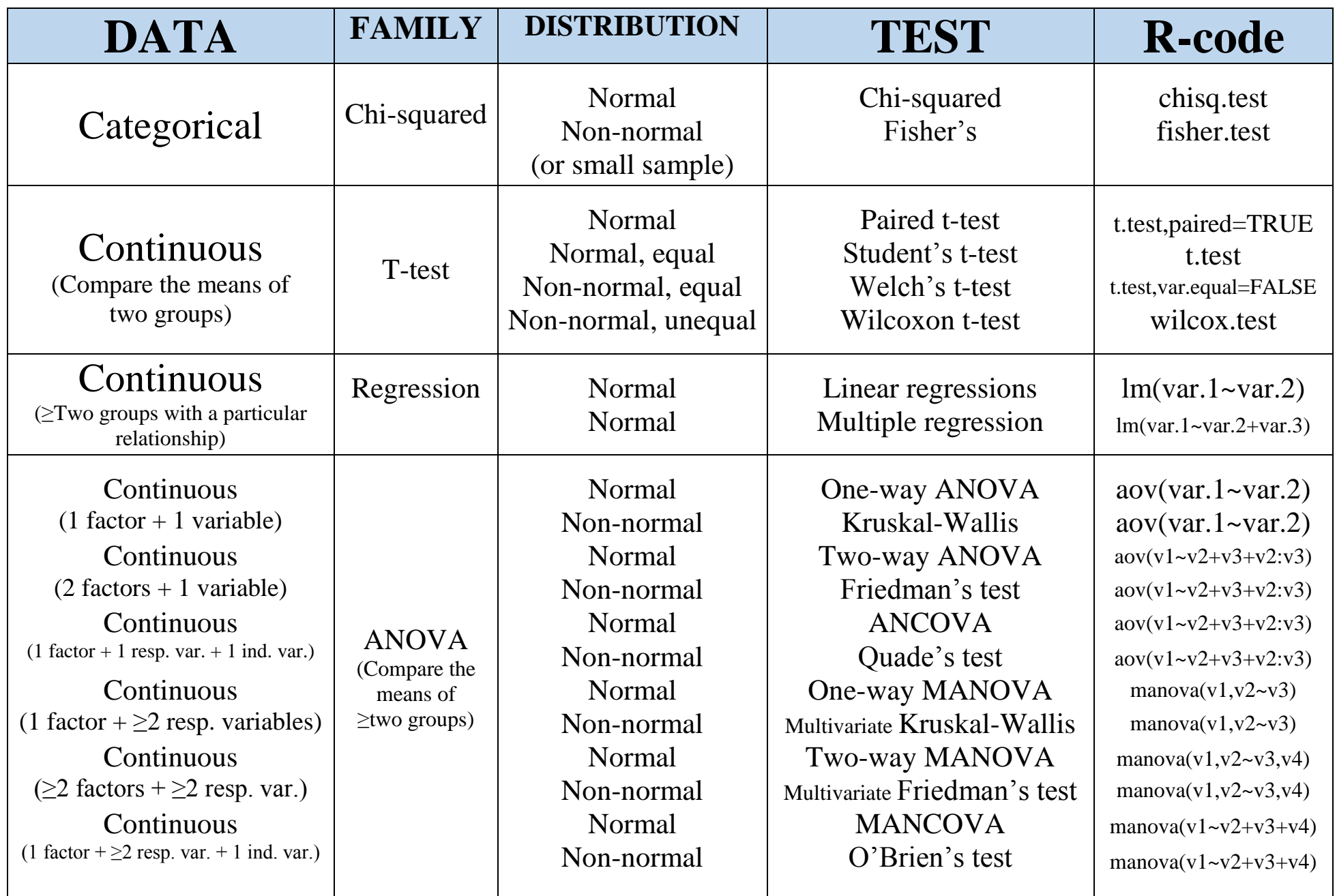

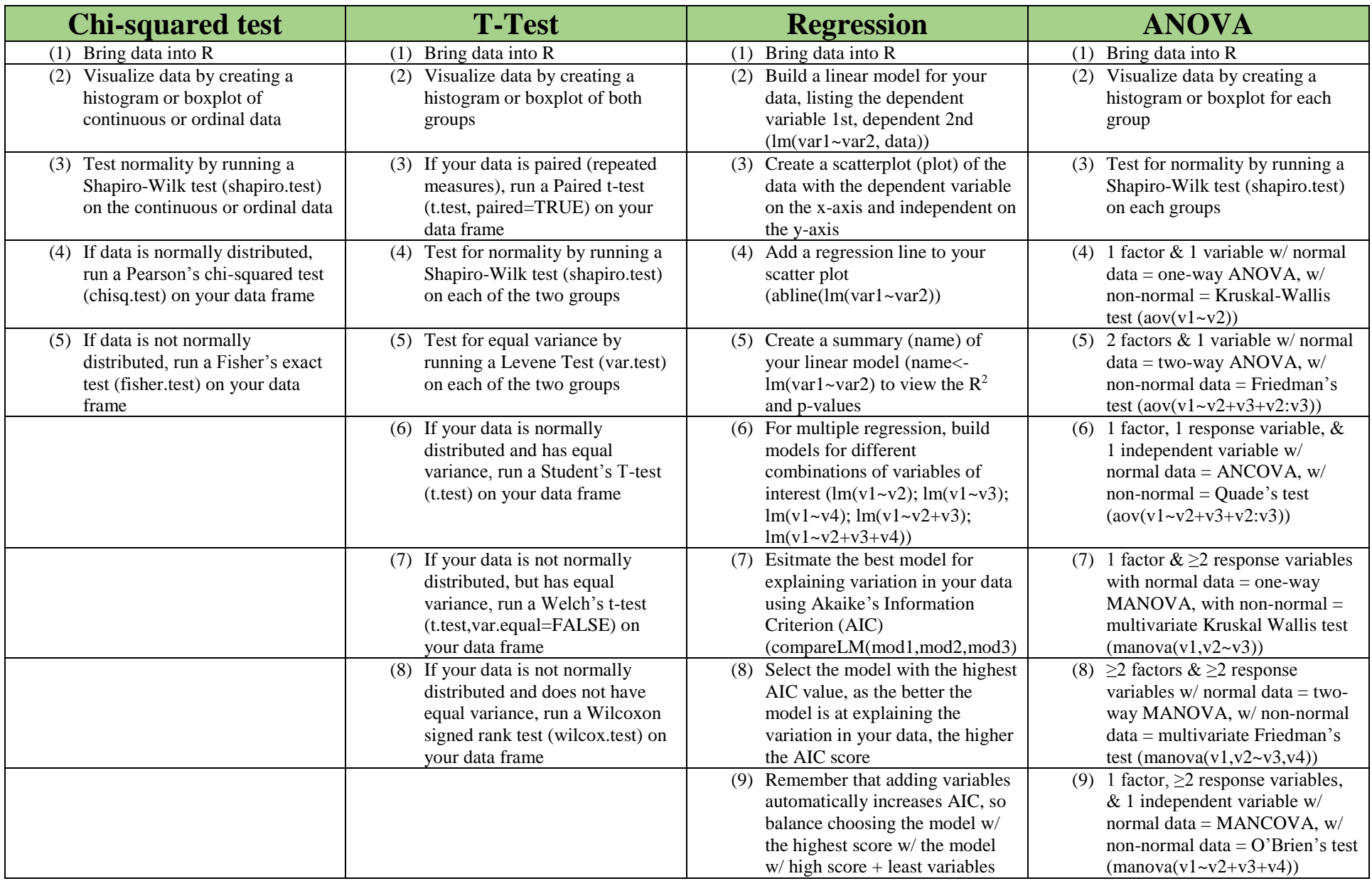

*If the p-value of a Shapiro-Wilk test is <0.05, reject the null hypothesis that your data is normally distributed*

*If the p-value of a Levene test is <0.05, reject the null hypothesis that your data has equal variance*

*If p-value >0.05 accept null hypothesis that there IS NOT a significant difference between the groups*

*If p-value is <0.05, reject null & accept alternative hypothesis that there IS a significant difference between the groups*